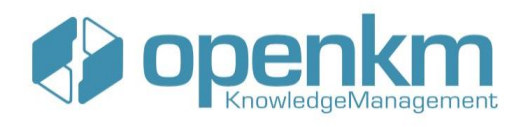

## **OPENKM DEVELOPER CERTIFICATION**

### MODULE 1. INTRODUCTION

- o Maintaining the development environment
- o How to transfer the application to another computer
- o Working with IntelliJ

#### MODULE 2. WORKING WITH THE PLUGIN SYSTEM

- o Events and variables shared in Automation actions
- o Controlling recursion in automatic tasks
- o Types of parameters, cataloging, and security in Automation
- o Validations and priority in the execution of Automation
- o CRON security and configuration parameters
- o Validating form fields, from the server
- o Set metadata defaults
- o Dynamic metadata source and cache refresh
- o History of metadata and extended columns
- o Validating forms with complex logic
- o Good practices in background process control

### MODULE 3. REPORTS

- o How to create reports (Part 1)
- o How to create reports (Part 2)
- o How to create reports (Part 3)
- o Reporting in the UI with the plugin system

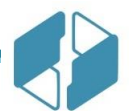

**[contact@openkm.com](mailto:contact@openkm.com)**

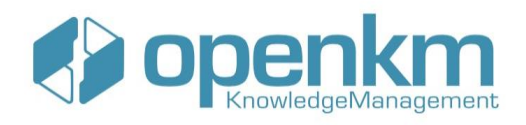

# MODULE 4. EXTENDING THE FUNCTIONALITIES OF THE GRAPHICAL INTERFACE

- o Extending user interface capabilities
- o Custom actions and Kcenter API calls

### MODULE 5. INTRODUCTION TO THE JAVA SDK

- o Introduction to sdk4j
- o Best practices with sdk4j
- $\circ$  Best practices with the sdk4j in the data request
- o Most common methods in the sdk4j

### MODULE 6. EXTENDING FUNCTIONALITIES WITH AN EXTERNAL APPLICATION

- o Extending UI functionality by using an external application
- o Example of a basic external application
- $\circ$  Advanced example Configuration part 1
- o Advanced example Analysis part 2
- o Integrating the preview into an external application

### MODULE 7. INTRODUCTION TO THE .NET SDK

- o Introduction to the SDK for .Net, practical example.
- o Using SDK.Net-based graphical library for Windows Forms.

### MODULE 8. INTRODUCTION TO THE SDK FOR NODE.JS

- o Introduction to sdk4nodejs
- o Example of Vue with the sdk4nodejs
- o Advanced example with Vue part 1
- o Advanced example with Vue part 2

**[contact@openkm.com](mailto:contact@openkm.com)**